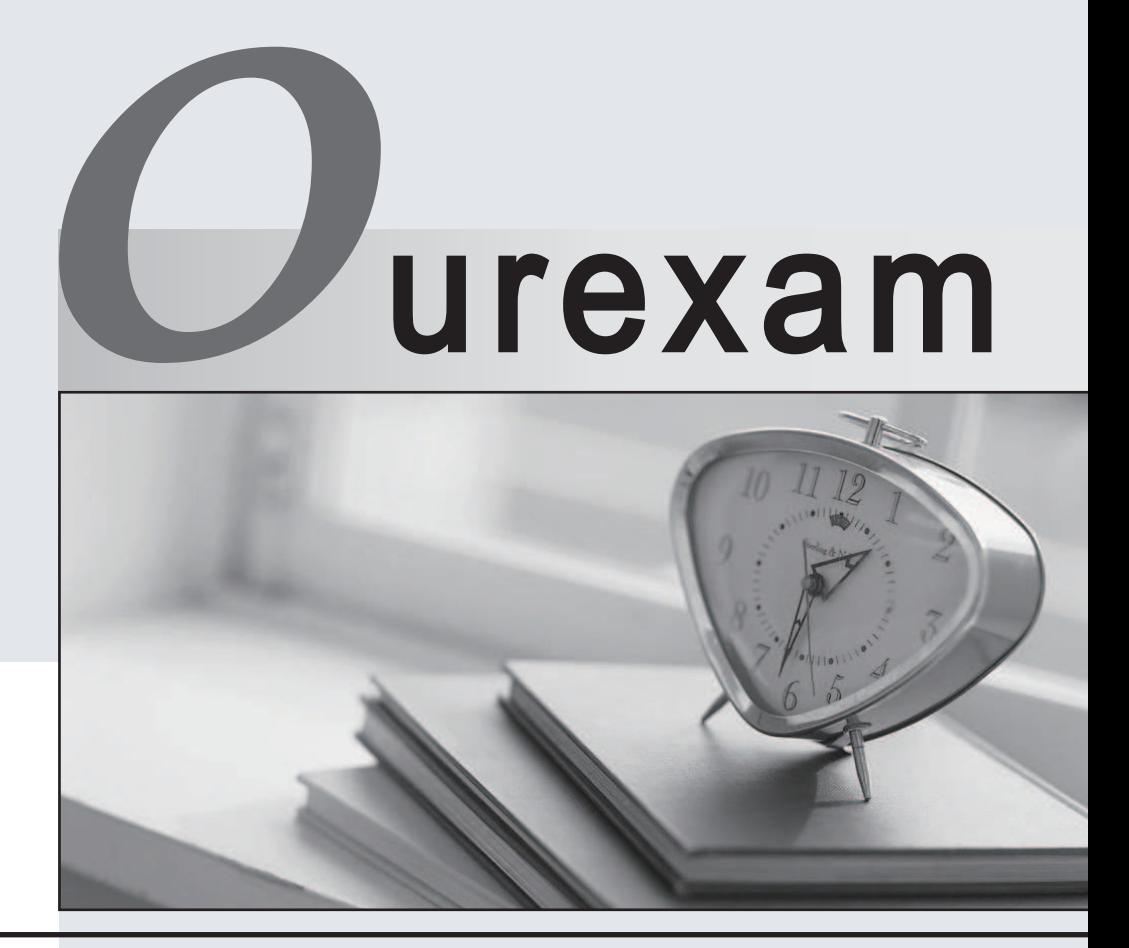

## Higher Quality

### Better Service!

We offer free update service for one year Http://www.ourexam.com

# **Exam** : **1D0-735**

# **Title** : CIW JavaScript Specialist

## **Version** : DEMO

### 1.Consider the following code.

```
<input id="age" value="0" />
<button onclick="ageTest()">Enter your age.</button>
<p id="test"></p>
<script type="text/javascript">
function ageTest() {
   var age, test;
   age = document.getElementById("age").value;
    test = (age >= 25) ? "You are old enough": "You are not old enough";
    document.getElementById("test").innerHTML = test + " to rent a car from our car rental agency.";
```
</script>

Which of the following will occur if the user's response is 25?

- A. The response will not be tested due to an error in the line containing the conditional operator.
- B. The statement "You are not old enough to rent a car from our car rental agency " will be displayed.
- C. The statement "You are old enough to rent a car from our car rental agency " win be displayed.
- D. The statement You are not old enough" will be displayed in an alert box.

#### **Answer:** D

2.Consider the following code:

<img onmousout=" sofaPic (this) " src="sofa.jpg" alt="sofa">

Which of the following is true based on the above code?

- A. The function sofaPic will be called upon when sofaPic image loads
- B. The function sofaPic is called when the image fails to load
- C. The function sofaPic is called when the mouse pointer moves off the image
- D. The function sofaPic is called when the mouse pointer moves over the image

#### **Answer:** B

3.What is the best practice for testing code to pinpoint a logic error within a script?

- A. Test the code in the W3C code validator.
- B. Conduct a manual, line-by-line, code review.
- C. Check for console errors when loading the page.
- D. Insert watchpoints and comment out code blocks.

**Answer:** D

4.Ashton need to write out the items in any array as a list, with their array index number followed by their value.

Which block of code will accomplish this?

```
A) 
var pets = ['dog', 'cat', 'turtle'];
pets.forEach(function(paraml, param2) {
    document.write(param2 + " " + param1 +m<sub>1</sub>.
11:B)
```

```
var pets = [ 'dog', 'cat', 'turtle'];
pets.forEach(function(paraml, param2) {
    document.write(paraml + " " + param2 + " ");
YY:C) 
var pets = new Array('dog', 'cat', 'turtle');
pets.forEach(function(paraml, param2) {
    document.write(paraml + " " + param2 + " ");
23.2.D) 
war pets = new Array('dog', 'cat', 'turtle');
pets.forEach(function(paraml, param2) {
    document.write(pets(param1) + " "+ pets [param2] + " ");
29.7A. Option A 
B. Option B 
C. Option C 
D. Option D 
Answer: A 
5.Consider the following code: 
<!DOCTYPE html>
<html>
chead>
<title>Join our Mailing List</title>
<meta charset="utf-8" />
</head>
```

```
<body>
<script type="text/javascript">
function processForm() ( alert ("Form Submitted") ; )
</script>
<form name="myForm">
First Name: <input type="text" name="firstName" />
Email: <input type="text" name="email" />
<input type="submit" value="Submit" />
</form>
</body>
\epsilon/html>
```
The processform() function is not executed when the submit button is pressed.

What change should be made to correct this?

- A. The onsubmit event handler should be added to the <input type=" submit"> tag.
- B. The onsubmit event handler should be added to the<form> tag.

C. The onfocus event handler should be added to the <form> tag.

D. The onfocus event handler should be added to the <input type" submit"> tag

**Answer:** A